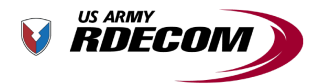

U.S. Army Research, Development and Engineering Command

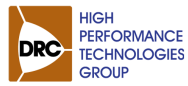

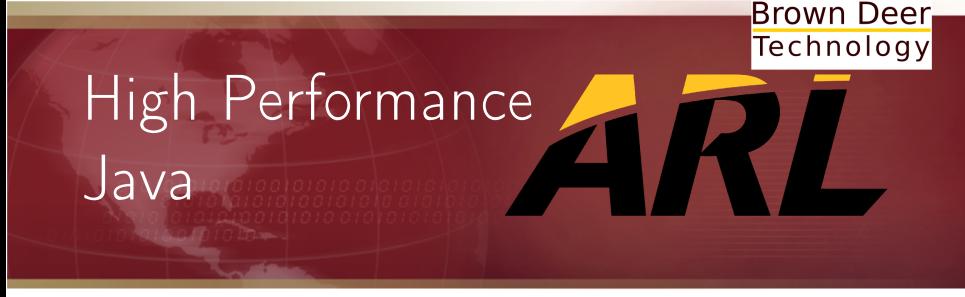

TECHNOLOGY DRIVEN. **WARFIGHTER FOCUSED.** 

Jordan J. Ruloff, James A. Ross, David A. Richie, Song J. Park, Dale R. Shires, Brian J. Henz September 11, 2012

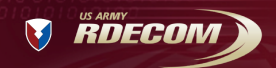

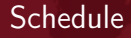

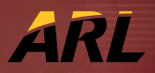

- $\blacktriangleright$  Introduction
- $\triangleright$  Context
- $\blacktriangleright$  Java
- $\blacktriangleright$  Aparapi
- $\triangleright$  Conclusion
- $\triangleright$  Questions

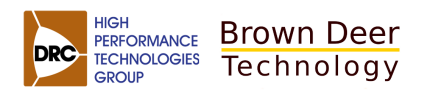

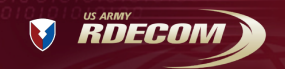

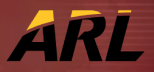

Software Goals:

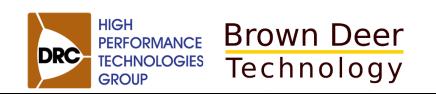

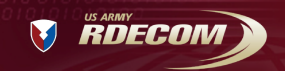

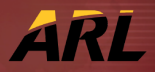

Software Goals:

 $\triangleright$  Compatibility

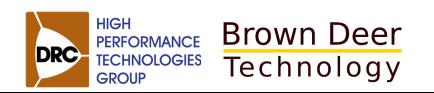

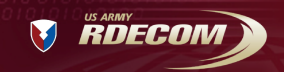

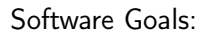

- $\blacktriangleright$  Compatibility
- $\blacktriangleright$  Reliability

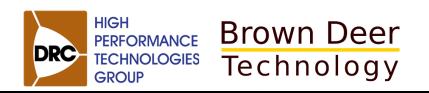

**TECHNOLOGY DRIVEN. WARFIGHTER FOCUSED.** 

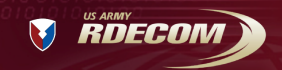

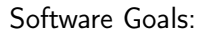

- $\blacktriangleright$  Compatibility
- $\blacktriangleright$  Reliability
- $\blacktriangleright$  Fault-Tolerance

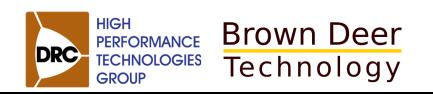

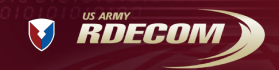

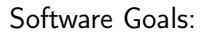

- $\blacktriangleright$  Compatibility
- $\blacktriangleright$  Reliability
- $\blacktriangleright$  Fault-Tolerance
- $\blacktriangleright$  Security

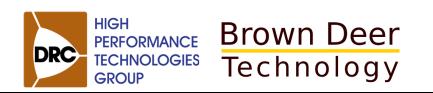

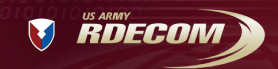

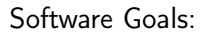

- $\blacktriangleright$  Compatibility
- $\blacktriangleright$  Reliability
- $\blacktriangleright$  Fault-Tolerance
- $\blacktriangleright$  Security
- $\blacktriangleright$  Reusability

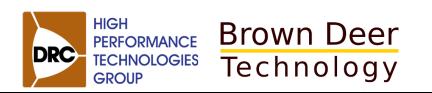

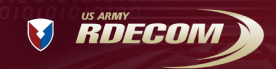

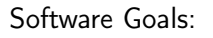

- $\blacktriangleright$  Compatibility
- $\blacktriangleright$  Reliability
- $\blacktriangleright$  Fault-Tolerance
- $\blacktriangleright$  Security
- $\blacktriangleright$  Reusability
- $\triangleright$  Usability

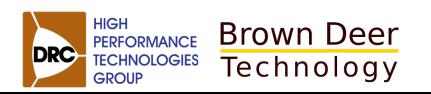

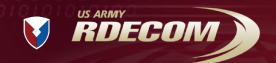

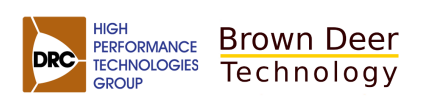

**TECHNOLOGY DRIVEN. WARFIGHTER FOCUSED.** 

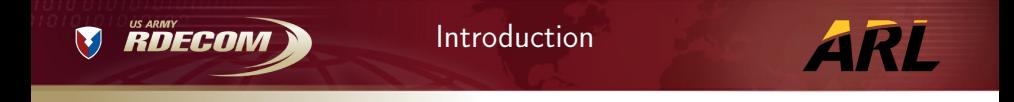

"For over a decade prophets have voiced the contention that the organization of a single computer has reached its limits and that truly significant advances can be made only by interconnection of a multiplicity of computers." - Gene Amdahl

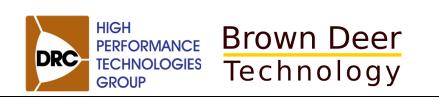

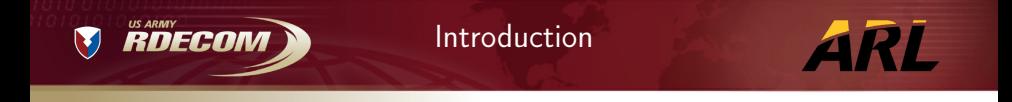

"For over a decade prophets have voiced the contention that the organization of a single computer has reached its limits and that truly significant advances can be made only by interconnection of a multiplicity of computers." - Gene Amdahl

"We stand at the threshold of a many core world. The hardware community is ready to cross this threshold. The parallel software community is not." - Tim Mattson

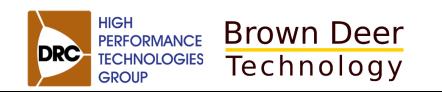

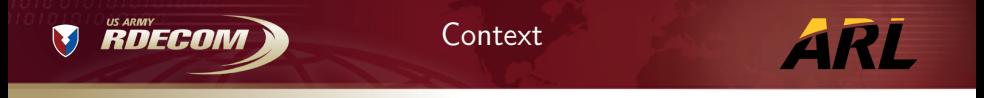

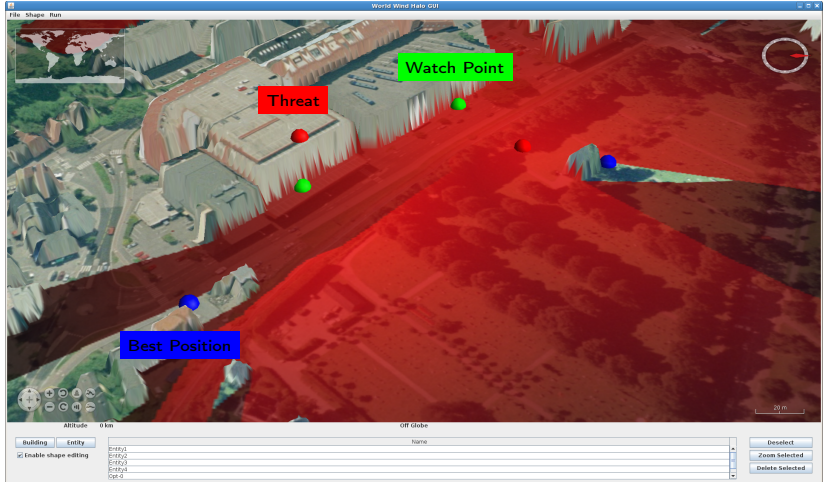

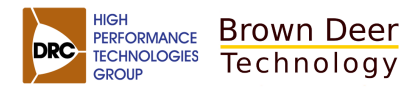

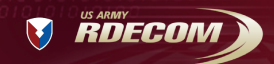

# Java Threading

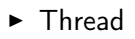

- $-$  lava 5
- 1 Runnable Task
- ▶ ThreadPoolExecutor
	- Java 5
	- 1 Concurrent Queue

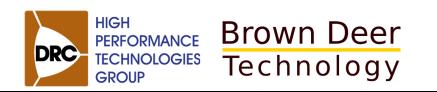

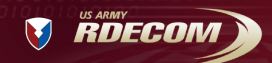

# Java Threading

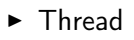

- $-$  lava 5
- 1 Runnable Task
- ▶ ThreadPoolExecutor
	- Java 5
	- 1 Concurrent Queue
- $\blacktriangleright$  Fork JoinPool
	- Java 7
	- N Concurrent Queues
	- Work-Stealing

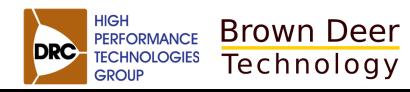

27

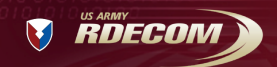

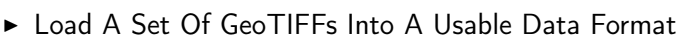

- $\triangleright$  NASA WorldWind Java Data Formats:
	- ElevationModel
	- SurfaceImage
- ► Performance Comparison Between ThreadPoolExecutor And ForkJoinPool

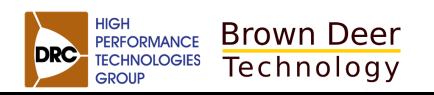

a pr

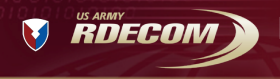

Execution Time For Loading A GeoTIFF Multiple Times

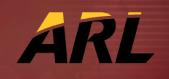

<span id="page-16-0"></span>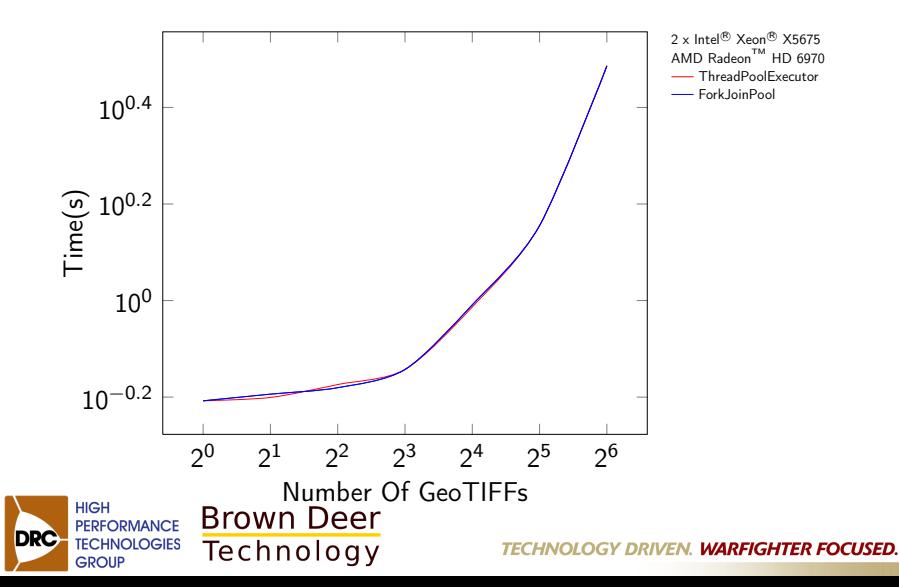

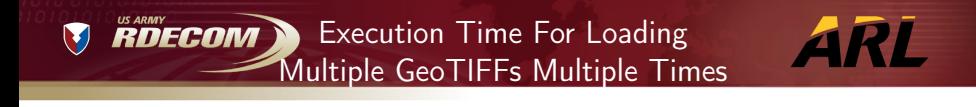

<span id="page-17-0"></span>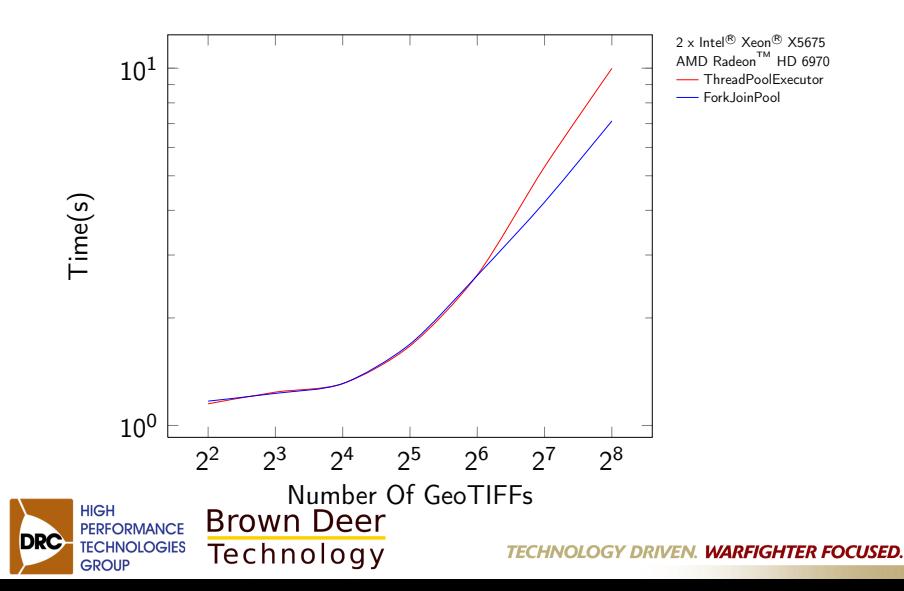

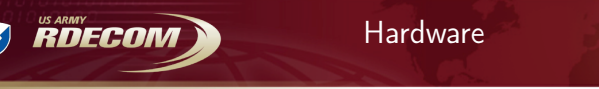

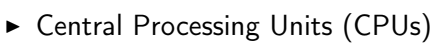

- $\triangleright$  Graphics Processing Units (GPUs)
- ► Field-Programmable Gate Arrays (FPGAs)
- ▶ Digital Signal Processors (DSPs)
- $\blacktriangleright$  Microcontrollers

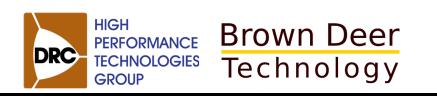

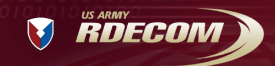

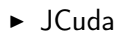

- $\blacktriangleright$  jocl.org JOCL
- ▶ JogAmp.org JOCL
- $\blacktriangleright$  JavaCL
- $\blacktriangleright$  IWIGL
- $\blacktriangleright$  Aparapi
- $\blacktriangleright$  Rootbeer

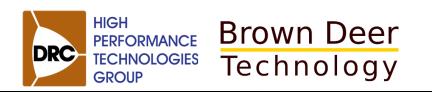

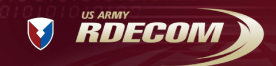

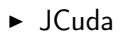

- $\blacktriangleright$  jocl.org JOCL
- ▶ JogAmp.org JOCL
- $\blacktriangleright$  JavaCL
- $\blacktriangleright$  IWIGL
- $\triangleright$  Aparapi
- Rootbeer

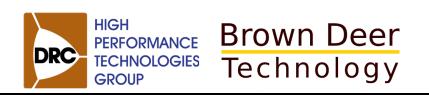

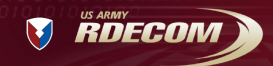

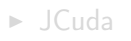

- $\triangleright$  jocl.org JOCL
- ▶ JogAmp.org JOCL
- $\blacktriangleright$  JavaCL
- $\blacktriangleright$  IWIGL
- $\blacktriangleright$  Aparapi
- $\blacktriangleright$  Rootbeer

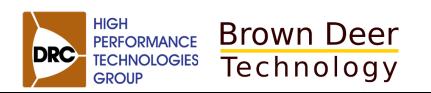

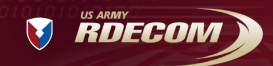

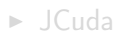

- $\triangleright$  jocl.org JOCL
- ▶ JogAmp.org JOCL
- $\blacktriangleright$  JavaCL
- $\blacktriangleright$  IWIGL
- $\blacktriangleright$  Aparapi
- Rootbeer

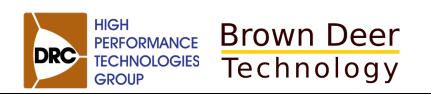

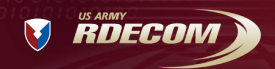

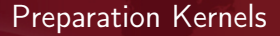

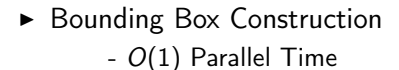

 $\blacktriangleright$  Bitonic Sort

**GROUP** 

–  $O(\log^2(n))$  Parallel Time

Technology

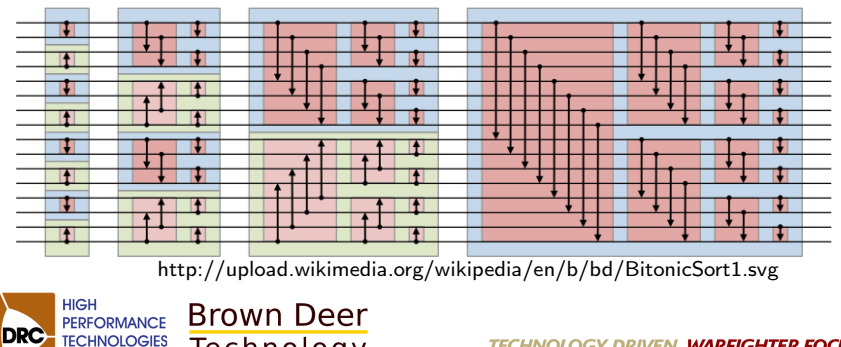

**TECHNOLOGY DRIVEN. WARFIGHTER FOCUSED.** 

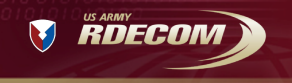

Preparation Kernels Execution Time

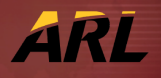

<span id="page-24-0"></span>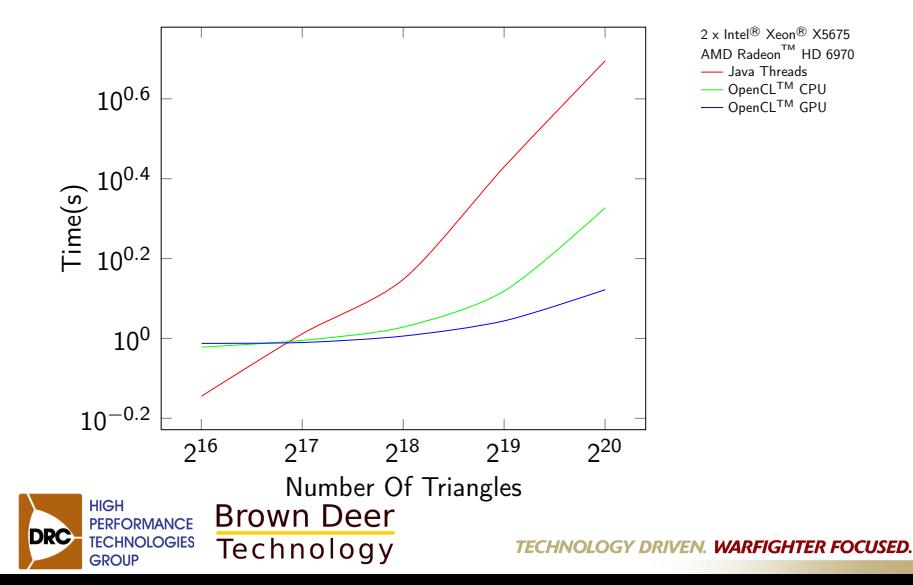

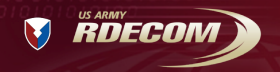

**DRC** 

BVH Tree Construction Kernel

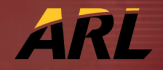

- ▶ BVH Tree Construction
	- $O(log(n))$  Parallel Time
	- *O*(2<sup>Iteration</sup>) Parallel Execution Units

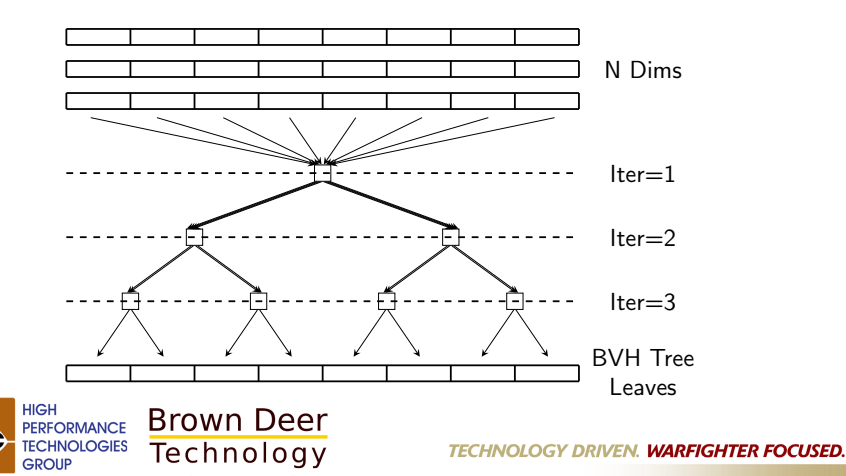

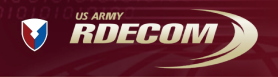

BVH Tree Construction Kernel Algorithm

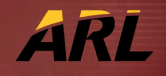

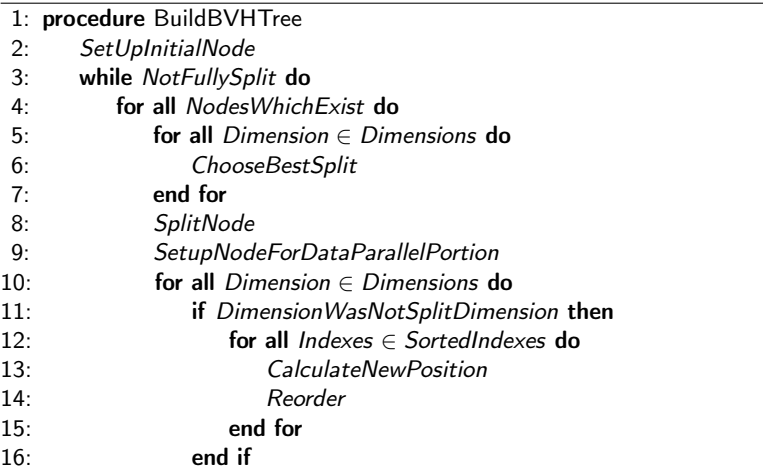

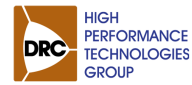

**Brown Deer** Technology

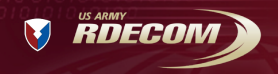

BVH Tree Construction Kernel Algorithm

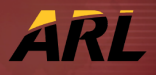

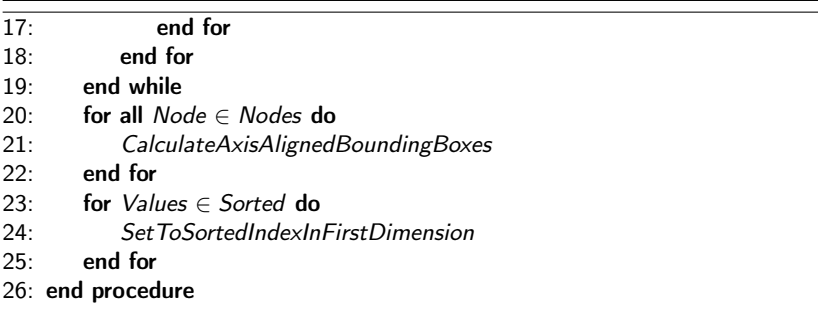

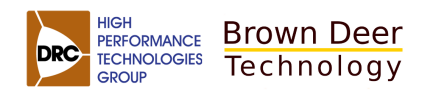

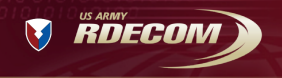

BVH Tree Construction Kernel Execution Time

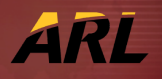

<span id="page-28-0"></span>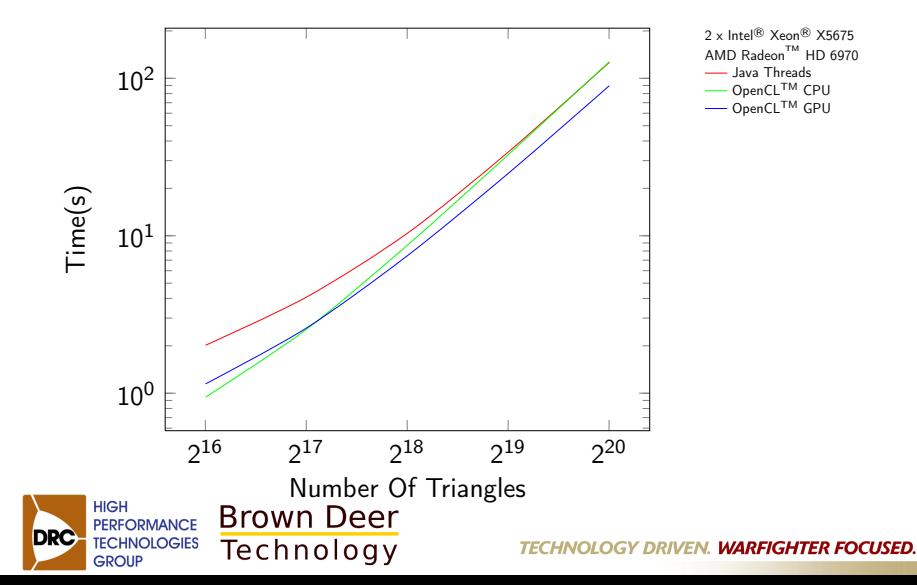

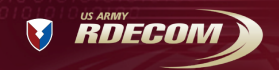

Intersection Kernel

- $\blacktriangleright$  Intersection Kernel
	- $O(log(n))$  Parallel Time
	- *O*(2*lterations−Iteration*) Parallel Execution Units

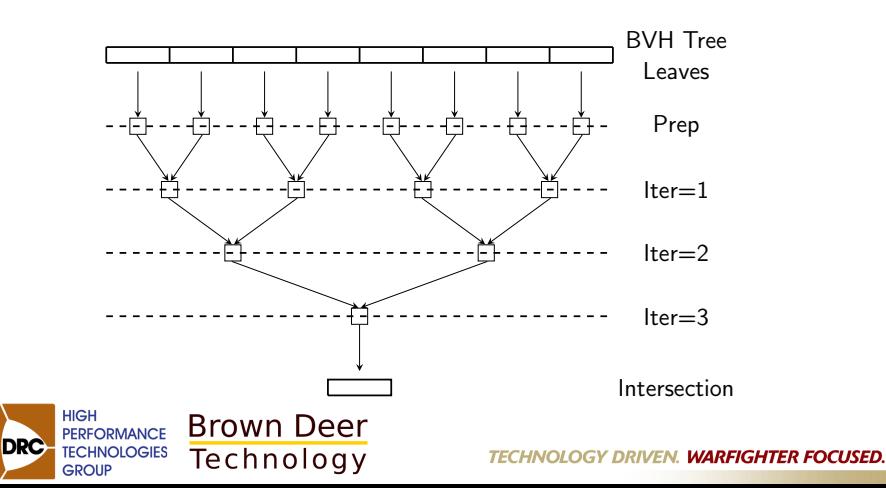

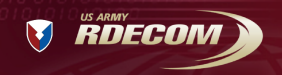

Intersection Kernel Algorithm

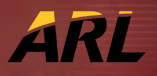

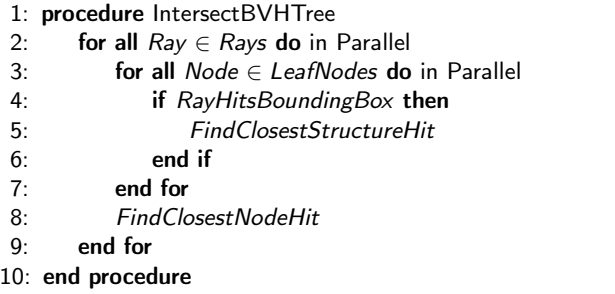

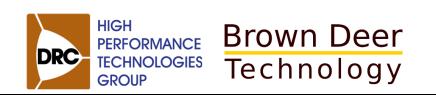

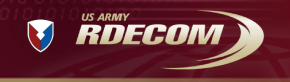

Intersection Kernel Execution Time

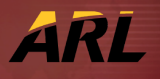

<span id="page-31-0"></span>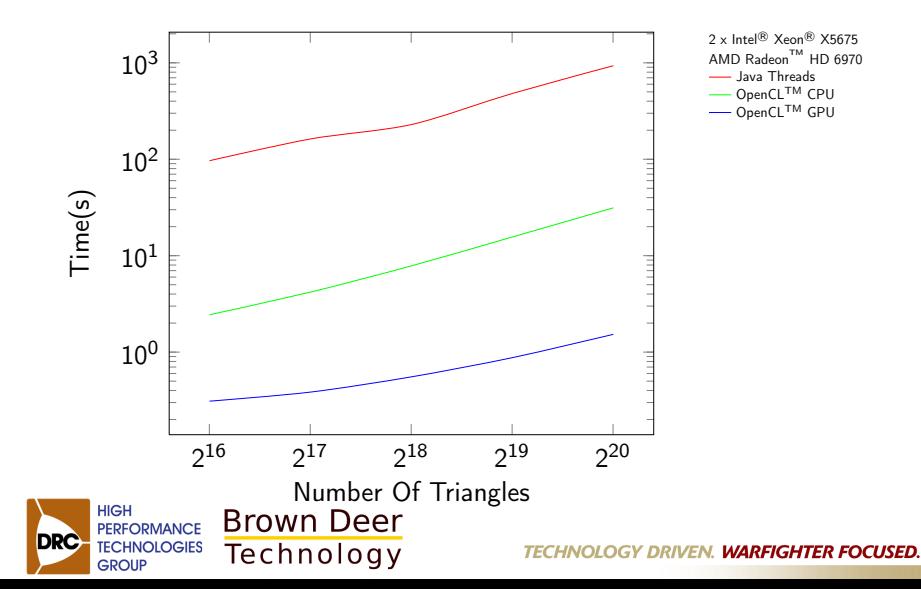

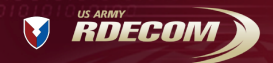

# Conclusion

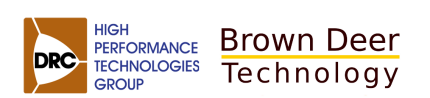

**TECHNOLOGY DRIVEN. WARFIGHTER FOCUSED.** 

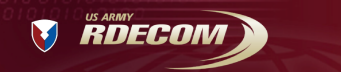

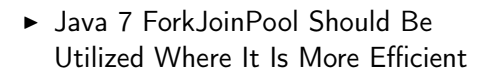

Conclusion

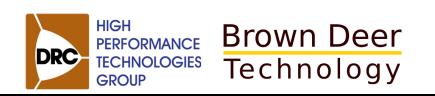

**TECHNOLOGY DRIVEN. WARFIGHTER FOCUSED.** 

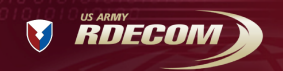

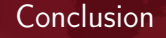

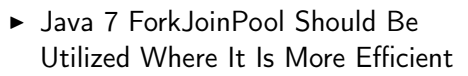

- $\blacktriangleright$  Aparapi
	- Pros:
		- Higher Performance
		- Utilize Additional Resources

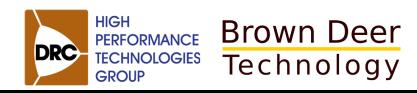

**IRL** 

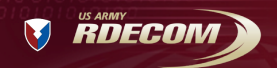

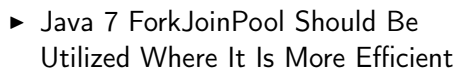

- $\blacktriangleright$  Aparapi
	- Pros:
		- Higher Performance

- Utilize Additional Resources

- Cons:

Conclusion

- Limited Usability

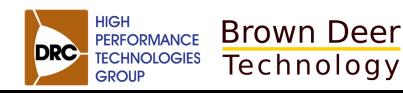

**TECHNOLOGY DRIVEN. WARFIGHTER FOCUSED.** 

*IRL* 

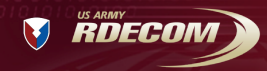

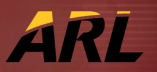

# Questions?

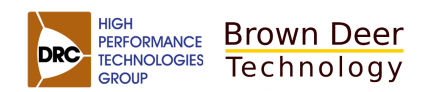